## **Titre de Votre Tuto**

- Objet : du tuto **PFix Me!**
- Niveau requis : **PEIX Me!** [débutant,](http://debian-facile.org/tag:debutant?do=showtag&tag=d%C3%A9butant) [avisé](http://debian-facile.org/tag:avise?do=showtag&tag=avis%C3%A9)
- Commentaires : Contexte d'utilisation du sujet du tuto. <sup>2</sup>Fix Me!
- Débutant, à savoir : [Utiliser GNU/Linux en ligne de commande, tout commence là !.](http://debian-facile.org/doc:systeme:commandes:le_debianiste_qui_papillonne)  $\bigcirc$

## **Introduction**

<https://doc.poez.io/install.html#installation> <https://doc.poez.io/misc/pyenv.html#pyenv-install> <https://poez.io/en/>

## **Installation**

Prérequis<https://packages.debian.org/jessie/python3> <https://packages.debian.org/jessie/python3-venv>

Docs:<https://docs.python.org/3/library/venv.html> <https://candy.jabberfr.org/jabberfr@chat.jabberfr.org>

## **Utilisation**

From: <http://debian-facile.org/> - **Documentation - Wiki**

Permanent link: **<http://debian-facile.org/utilisateurs:cemoi:tutos:poezio>**

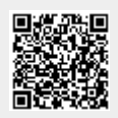

Last update: **06/05/2017 17:17**